別紙4

## **協議フォーム システム操作マニュアル**

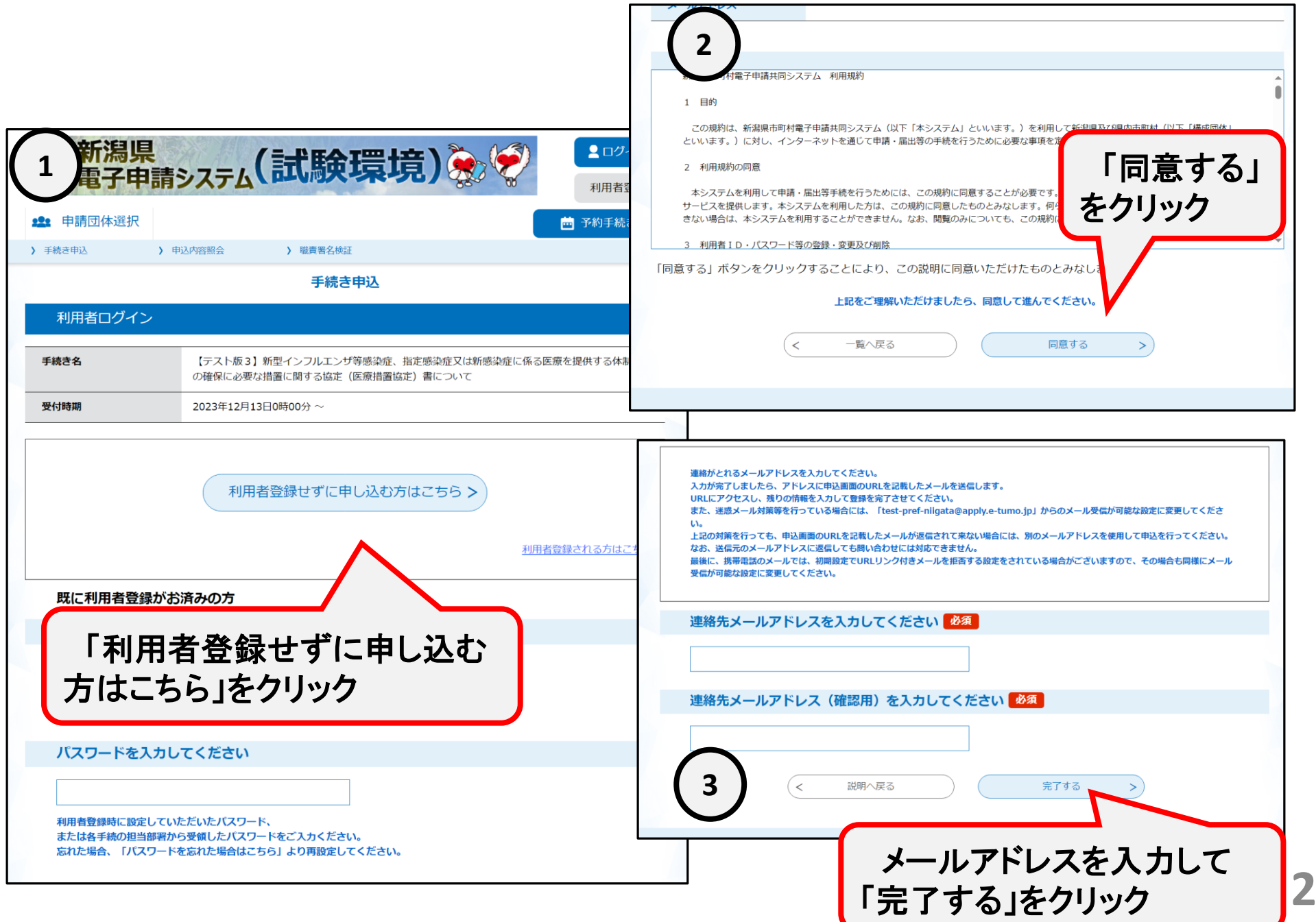

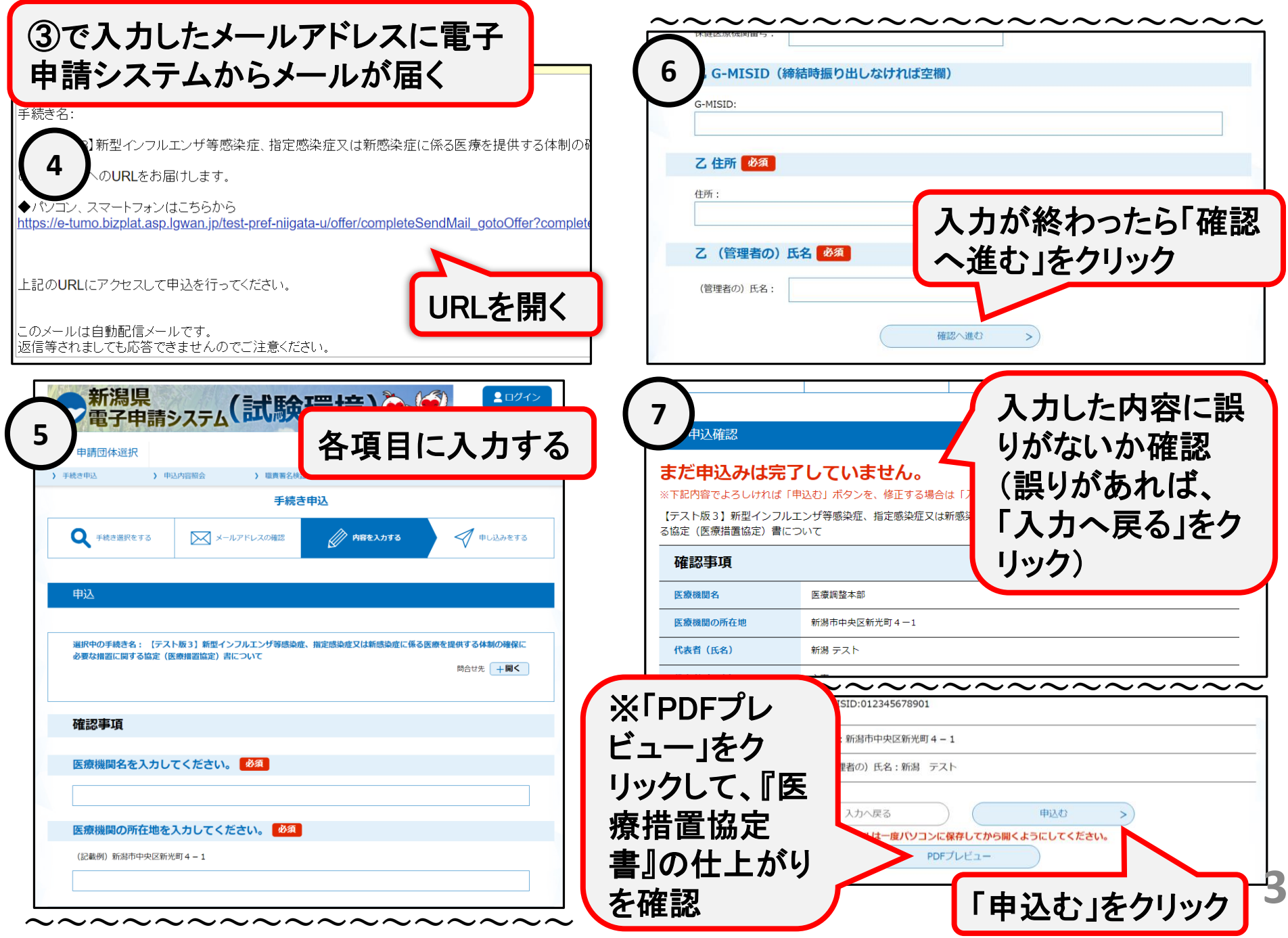

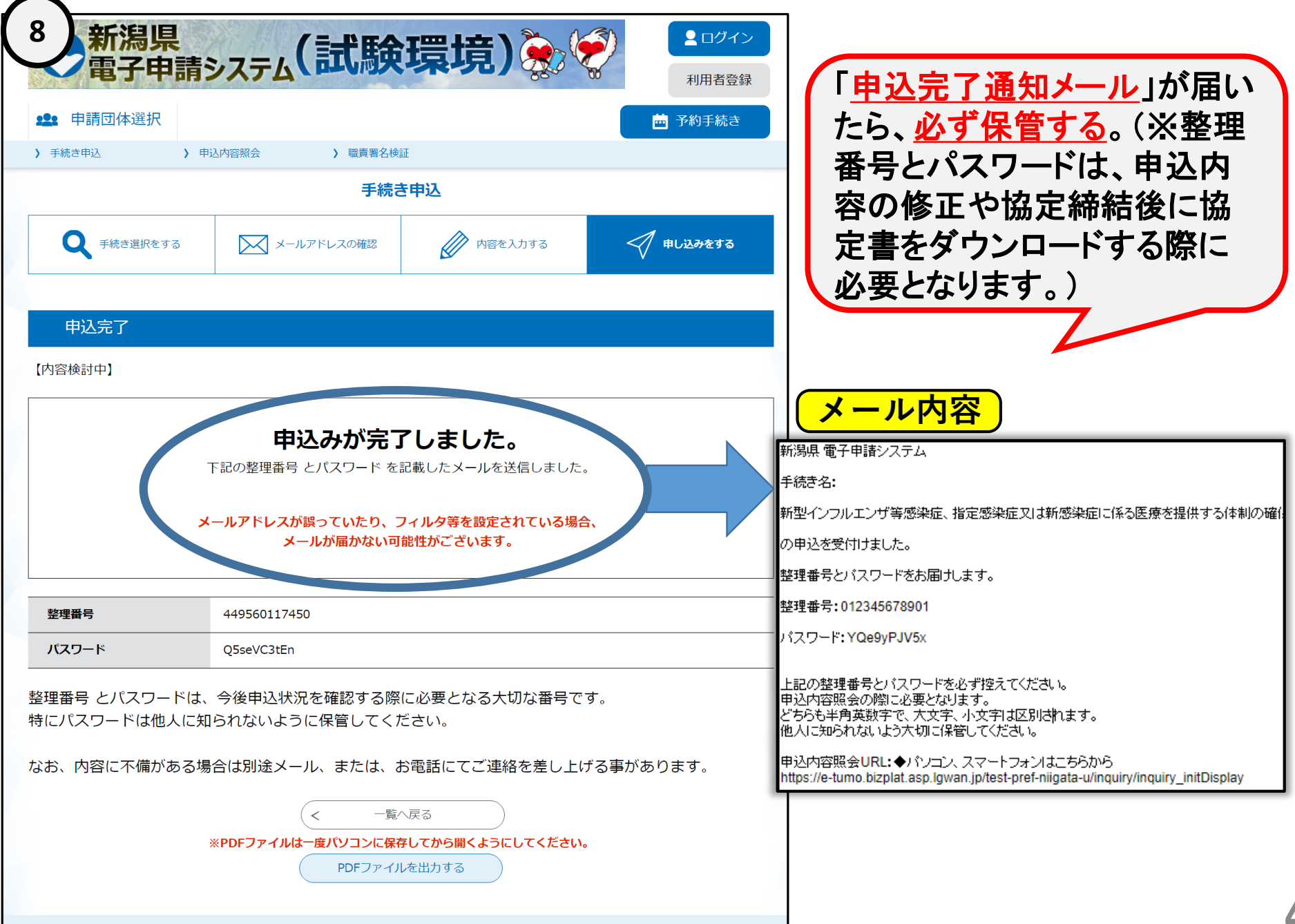

申込完了後、 県担当者が申込内容を確認後、内容に問題がなければ 「協定締結の確定通知メール」を送信しますのでお待ちくだ さい。

(※不備があった場合、申込内容の修正依頼をメールで送信いたします。)

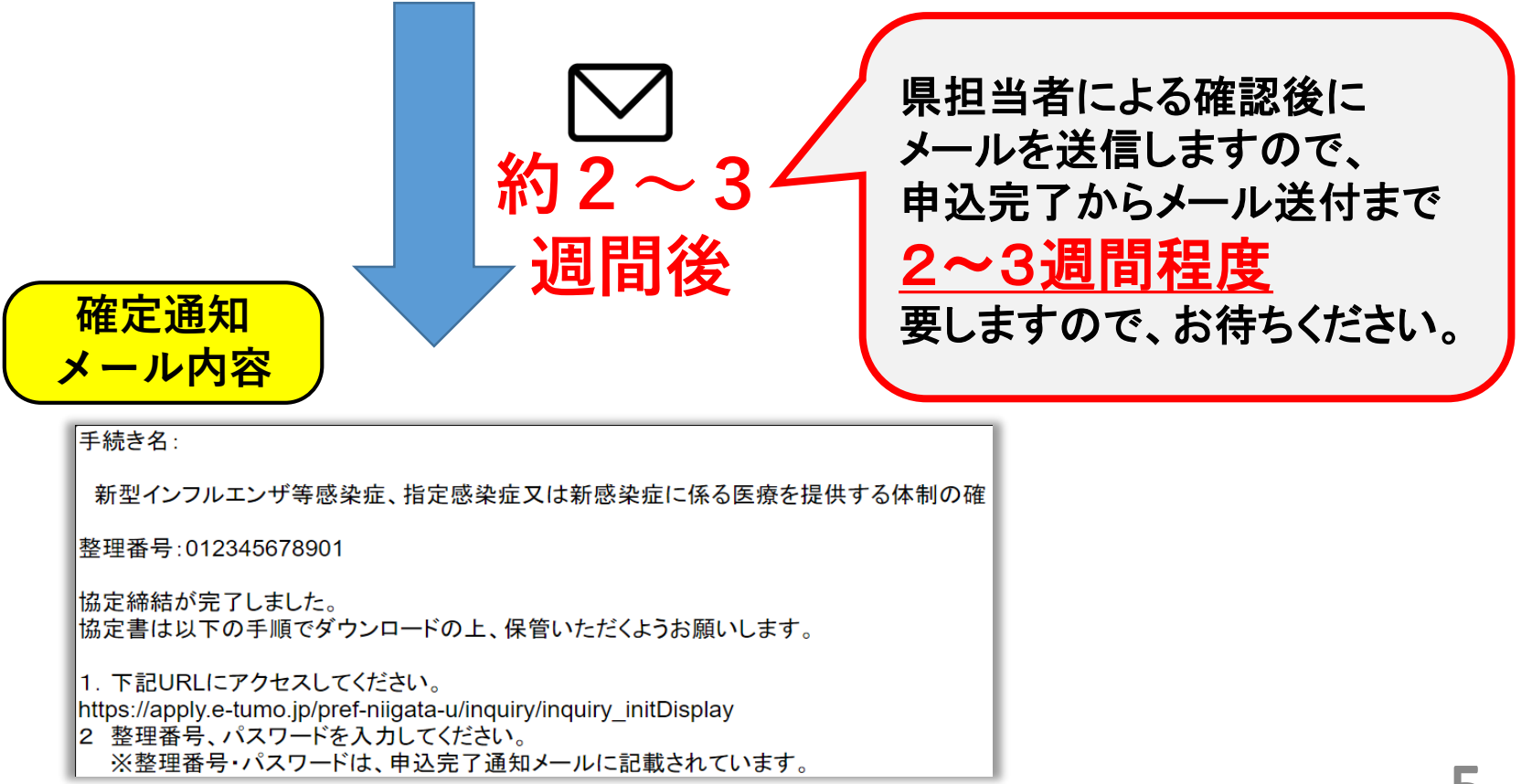

## ※**確定通知メール受領後の手順**

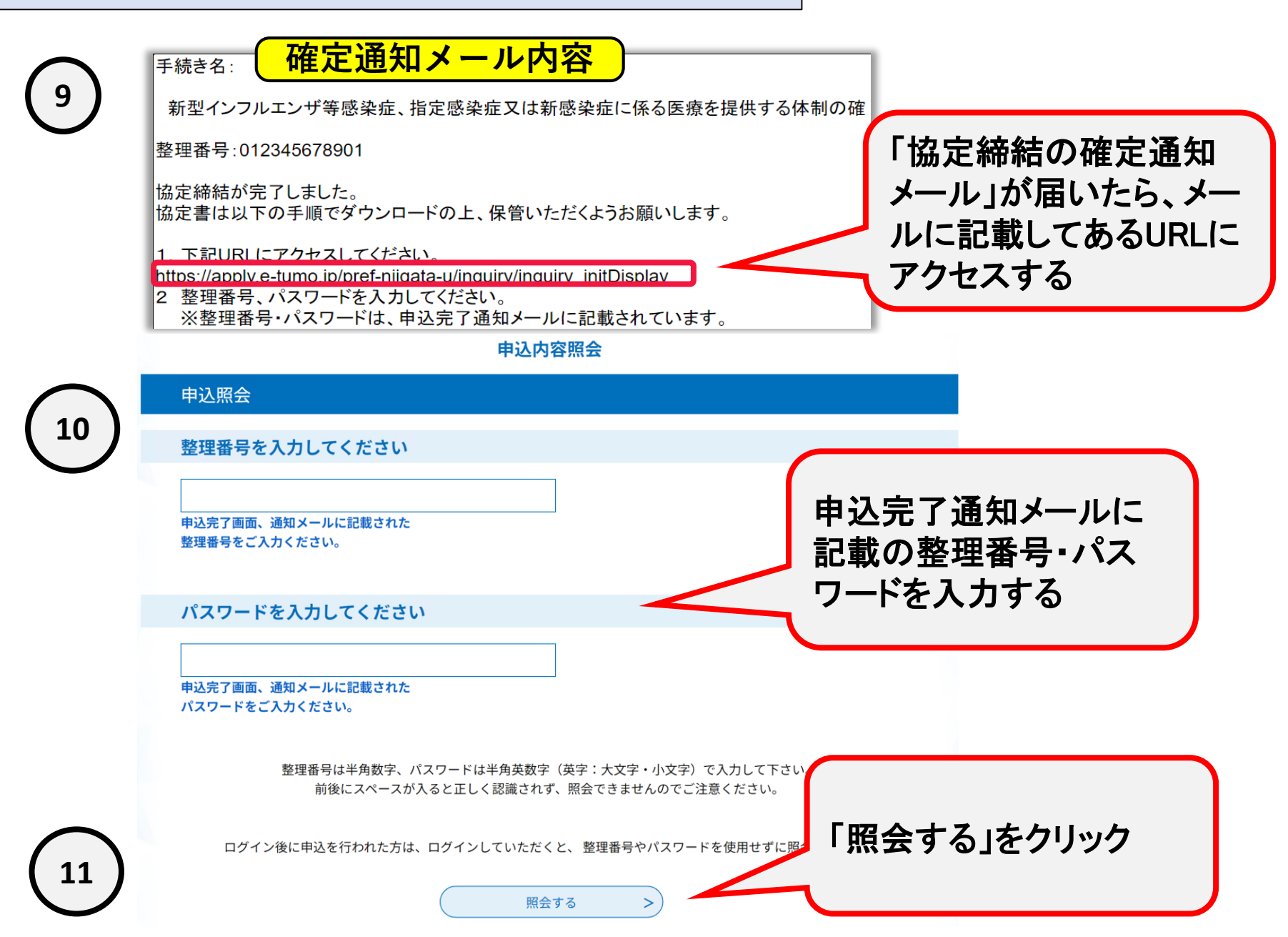

**13**

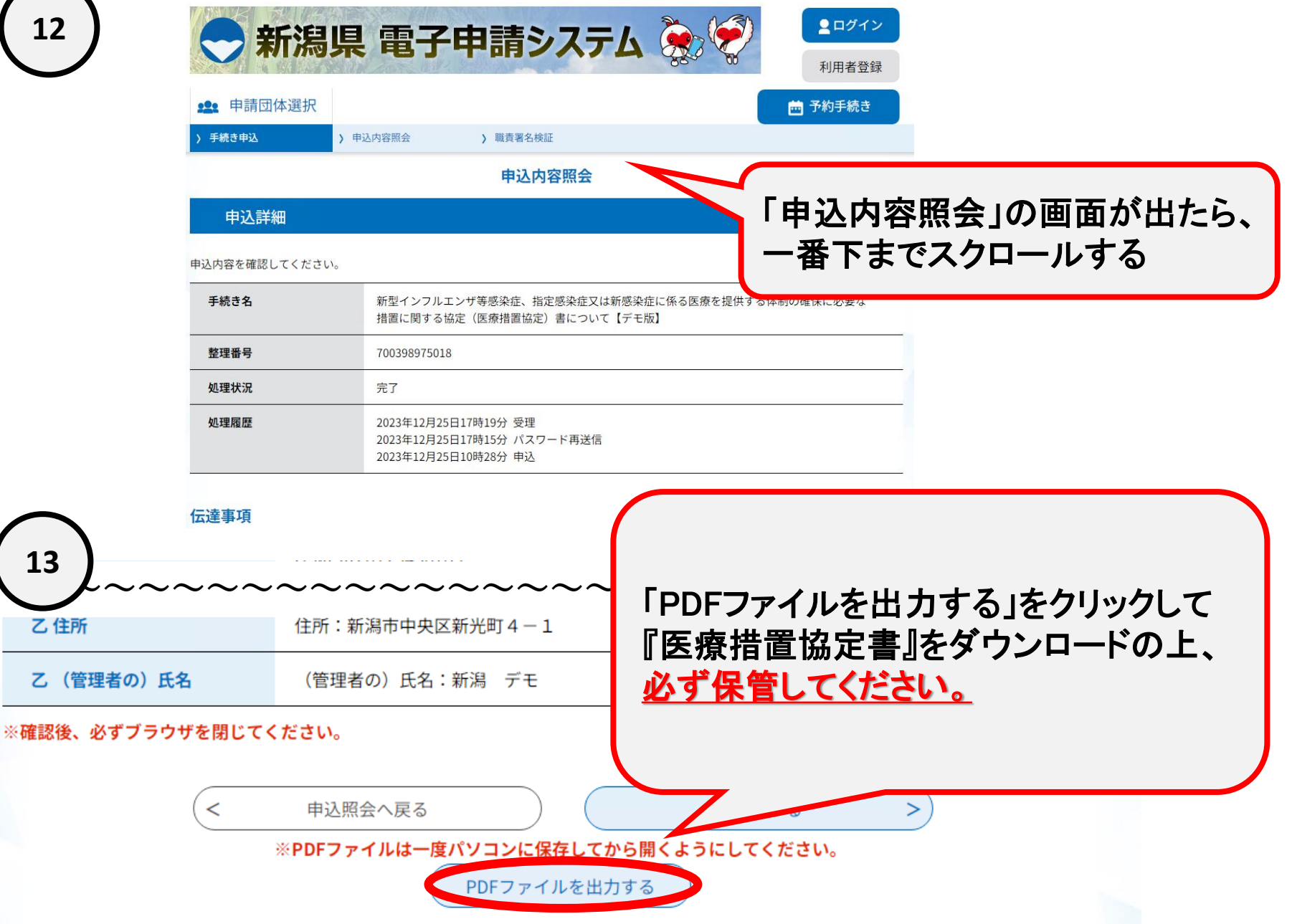